## Visitor workflow ANL ASC

- Each box has actions or decisions
- RED designates the person doing the actions or making the decisions in the box.
- BLUE indicates the information to be passed along to the next box.
- "Sponsor" is the staff member who is in direct contact with the visitor.

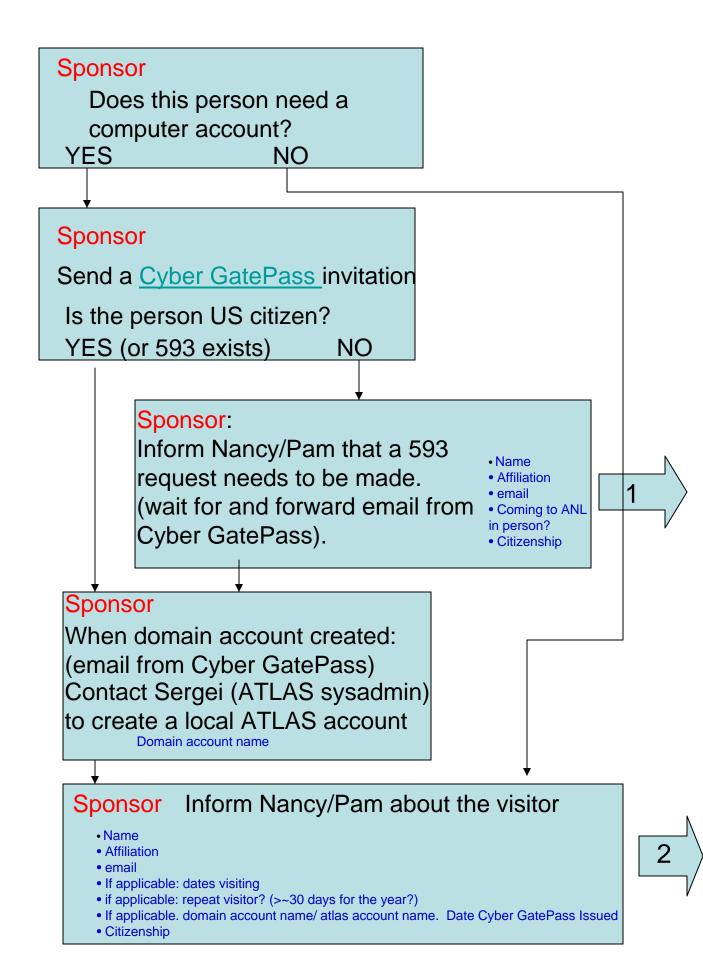

1

## Nancy/Pam

Complete 593 (should be partially done by Cyber GatePass procedure). Maximum time range, unless sponsor specifies otherwise.

2

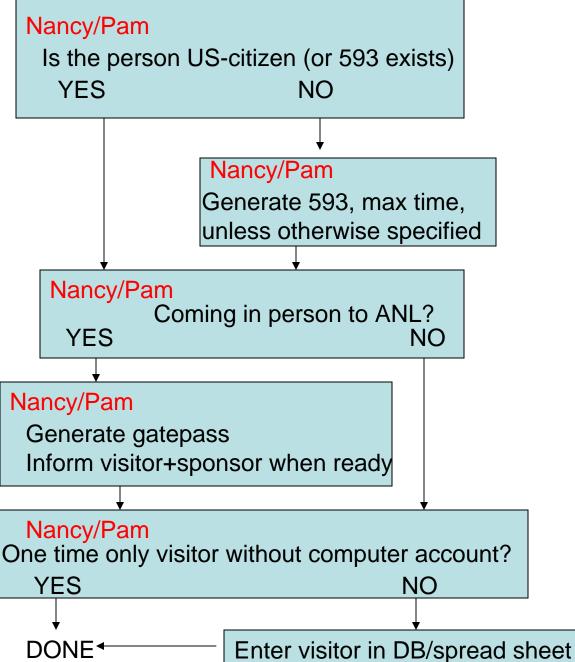

# Information to be kept in the DB/spread sheet

- Name
- Affiliation
- Sponsor
- email
- If applicable: Domain account name and expiration (1 year from Cyber GatePass issued date)
- If applicable: local ATLAS account name.
- If applicable: Gatepass expiration date.
- If applicable: 593 expiration date.
- If applicable: ANL office number
- If applicable: office key assignment
- Status: (see next page)

## Monthly review of visitor status

- Each month (first Tuesday?), RY and/or SC and/or RB go over the DB/spread sheet with Nancy and assign one of the following status to the visitors
  - [C]ontinue: in case of expirations, extend to maximum allowed.
  - [D]iscontinue: end the visitor status with the next applicable expiration.
  - [E]nded: no longer a visitor

Weekly: Nancy

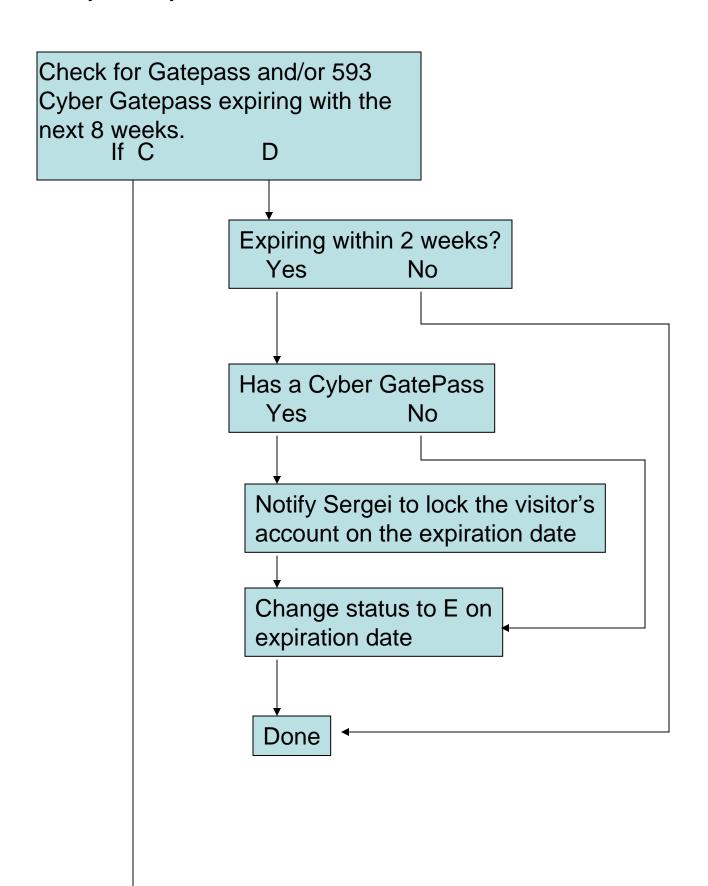

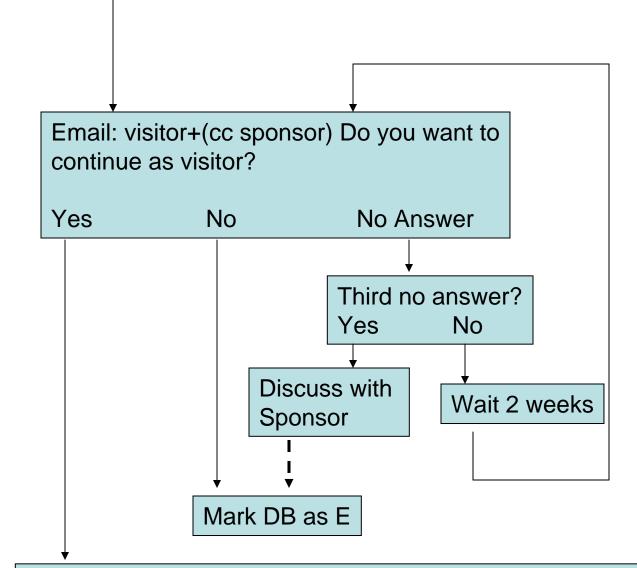

### Renew:

Cyber GatePass: inform Nahed collaboration continues Gatepass: agree with visitor when to issue for visitor to pick up.

593: Get information from visitor if necessary. Update DB/spread sheet